## ファイル伝送の作成データの印刷が 簡単になります

データ作成後の印刷を行う場合、煩雑な操作となっていましたが 簡単な操作で印刷できるよう改善しました。

■作成データの「承認」や「送信」操作を行う画面に「印刷」ボタンを用意 事前に作成データの印刷を可能としました

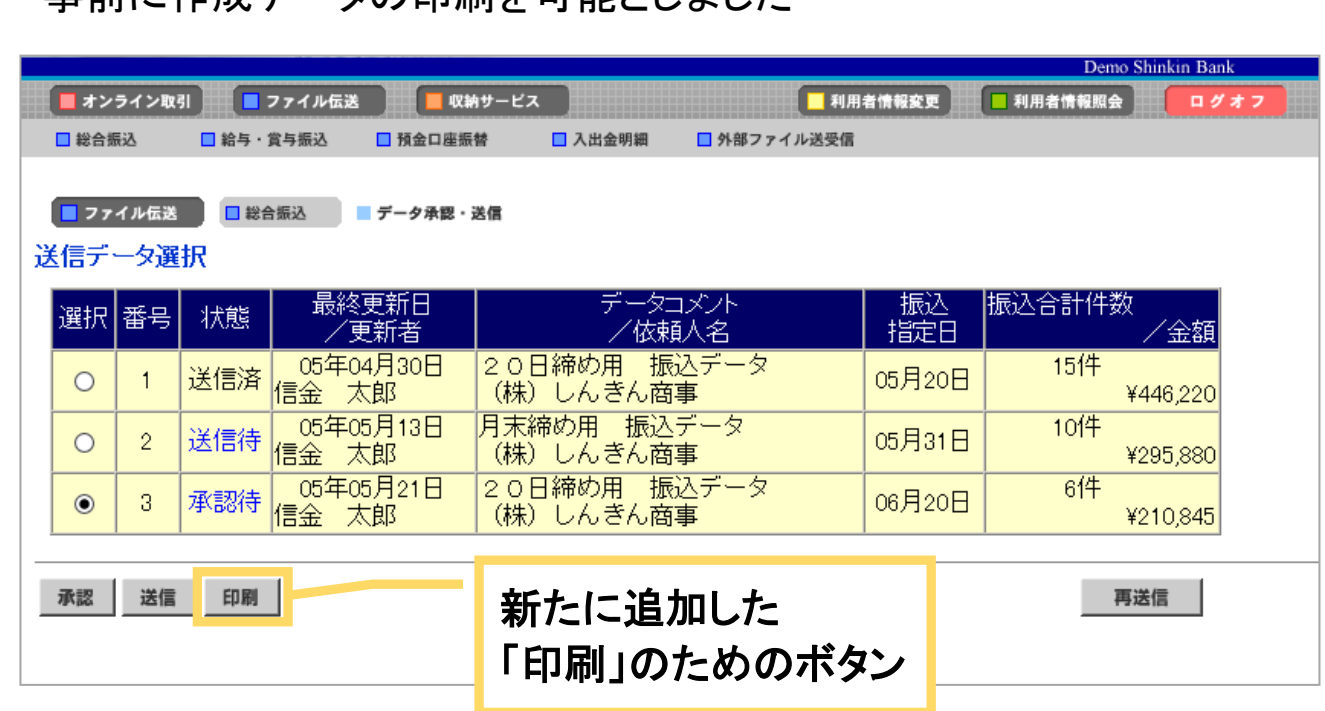

## ■提供日

2018年6月18日(月)より

## ■対象ユーザ

「データ作成」に加え、「承認」の権限を設定したIDを持つユーザ

以 上

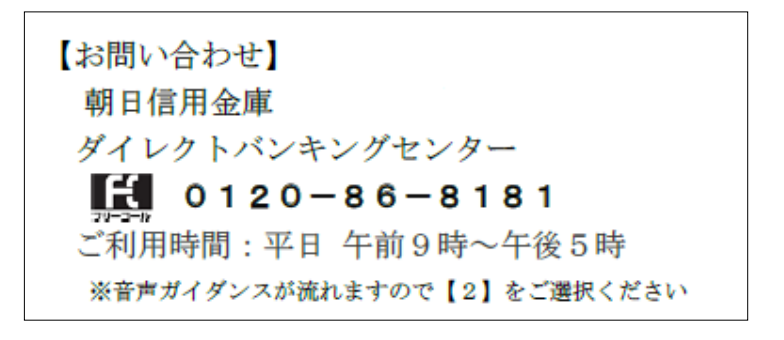